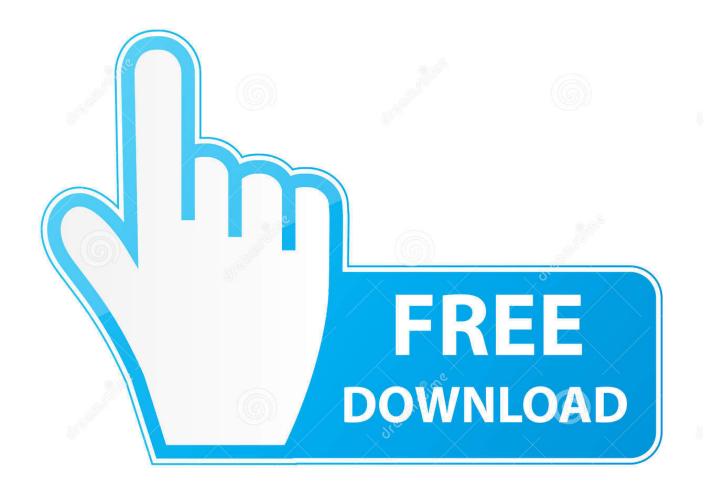

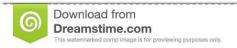

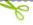

35103813

Yulia Gapeenko | Dreamstime.com

#### Airplay For Vlc Mac Os

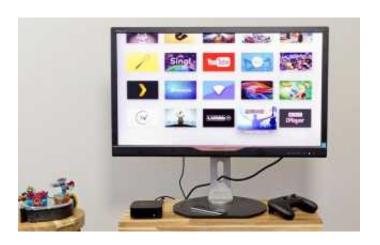

1/4

### Airplay For Vlc Mac Os

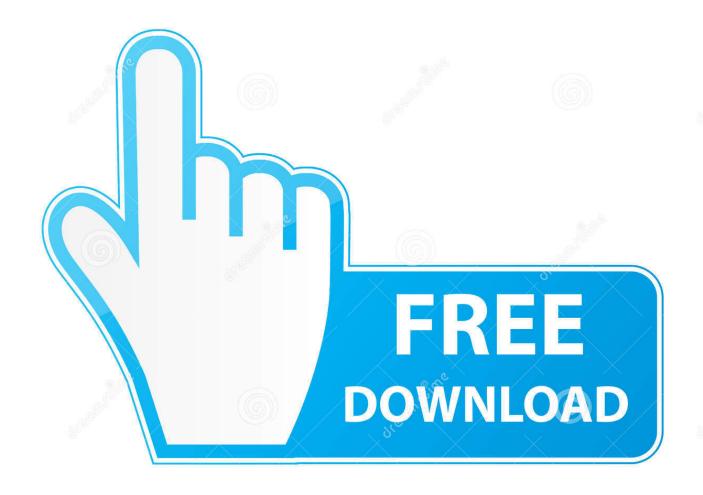

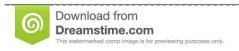

fo

35103813

Yulia Gapeenko | Dreamstime.com

It can be turned on and off by editing /Volumes/EFI/EFI/CLOVER/config plist to add SystemParameters/NvidiaWeb.

- 1. airplay
- 2. airplay windows
- 3. airplay receiver
- Mac computers with OS X Mountain Lion v10 8 or later:iMac (Mid 2011 or later)Mac mini (Mid 2011 or later)MacBook (Early 2015 or later)MacBook Air (Mid 2011 or later)MacBook Pro (Early 2011 or later)Mac Pro (Late 2013 or later)In addition, you need to ensure that Wifi is available and stable.

## airplay

airplay macbook, airplay windows, airplay android, airplay receiver, airplay samsung tv, airplay iphone to mac, airplay mac, airplay android tv, airplay windows 10, airplay not working, airplay to roku, airplay 2, airplay to tv, airplay on mac, airplay to samsung tv, airplay pc, airplay icon <a href="Super Mario Bros.">Super Mario Bros.</a>

Now, you can read the part one to learn how to use AirPlay on Mac computer Part 1.. With it, you can wirelessly stream media files including videos, music, photos from your iPhone/iPad/iPod to Apple TV.. Sep 16, 2020 Connect your Mac to the same Wi-Fi network as your Apple TV or AirPlay 2-compatible smart TV. age of empires 1 crack file free download

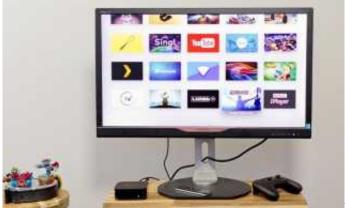

Ios Games For Android Download

## airplay windows

#### cnet cwp-854 driver vista

Now, when you play a video from your computer using VLC and Airplay for the audio, you don't have to shift the audio.. No glitches, clicks, pops or other shenanigans Using OS X 10 9 5 Previous version VLC 2.. Then follow the below steps:1 Go to the menu bar in the top right corner of your Mac computer and hit the AirPlay icon to continue the process. <a href="Stay Young Don Williams Free Mp3 Download">Stay Young Don Williams Free Mp3 Download</a>

# airplay receiver

Inpixio Photo Editor For Mac Download

'Choose your Apple TV or AirPlay 2-compatible smart TV This tutorial is mainly discussing the following topics:Brief

Introduction on AirPlayIf you are an Apple fan, you surely know one or two about AirPlay, a wireless streaming feature on your iPhone, iPad, iPod touch or any Mac or Windows PC computer with iTunes.. If you've installed the drivers before, you may get a notification to update to the new drivers from the built in System Preferences pane.. You shift the audio with the F or G keys on a Mac, so you would have to hold down F for maybe 30 seconds to shift to -2000ms delay to account for the 2 second delay on VLC using Airplay (or make a macro, which I never did).. Also, you can stream such files from your computer to Apple TV Before starting AirPlay streaming, you need to have a full understanding of the compatible devices of Mac and TV.. High Quality Streaming No More Mirroring Beamer streams video directly so it will be played natively on Apple TV and Chromecast. ae05505a44 Mbox Download Mac

ae05505a44

**Download Apple Mac Os** 

4/4